Imposta di bollo da assolvere con pagamento in modo virtuale giusta autorizzazione Ministero delle Finanze n° 24991/B del 10/06/1996

 Al Magnifico Rettore Università di Palermo P.zza Marina, 61 90133 Palermo  $(rilascio-diplomi@unipa.it)$ 

Si richiede alla Magnificenza Vostra la stampa e la consegna del proprio Diploma di Abilitazione

alla professione di \_\_\_\_\_\_\_\_\_\_\_\_\_\_\_\_\_\_\_\_\_\_\_\_\_\_\_\_\_\_\_\_\_\_\_\_\_\_\_\_\_\_\_\_\_\_\_\_\_\_\_\_conseguita nella

sessione\_\_\_\_\_\_\_\_\_\_\_\_\_\_ dell'anno \_\_\_\_\_\_\_\_\_\_\_\_\_\_\_\_\_\_\_\_\_\_.

Si richiede altresì l'emissione del relativo bollettino di pagamento pagoPA® per effettuare i versamenti dovuti.

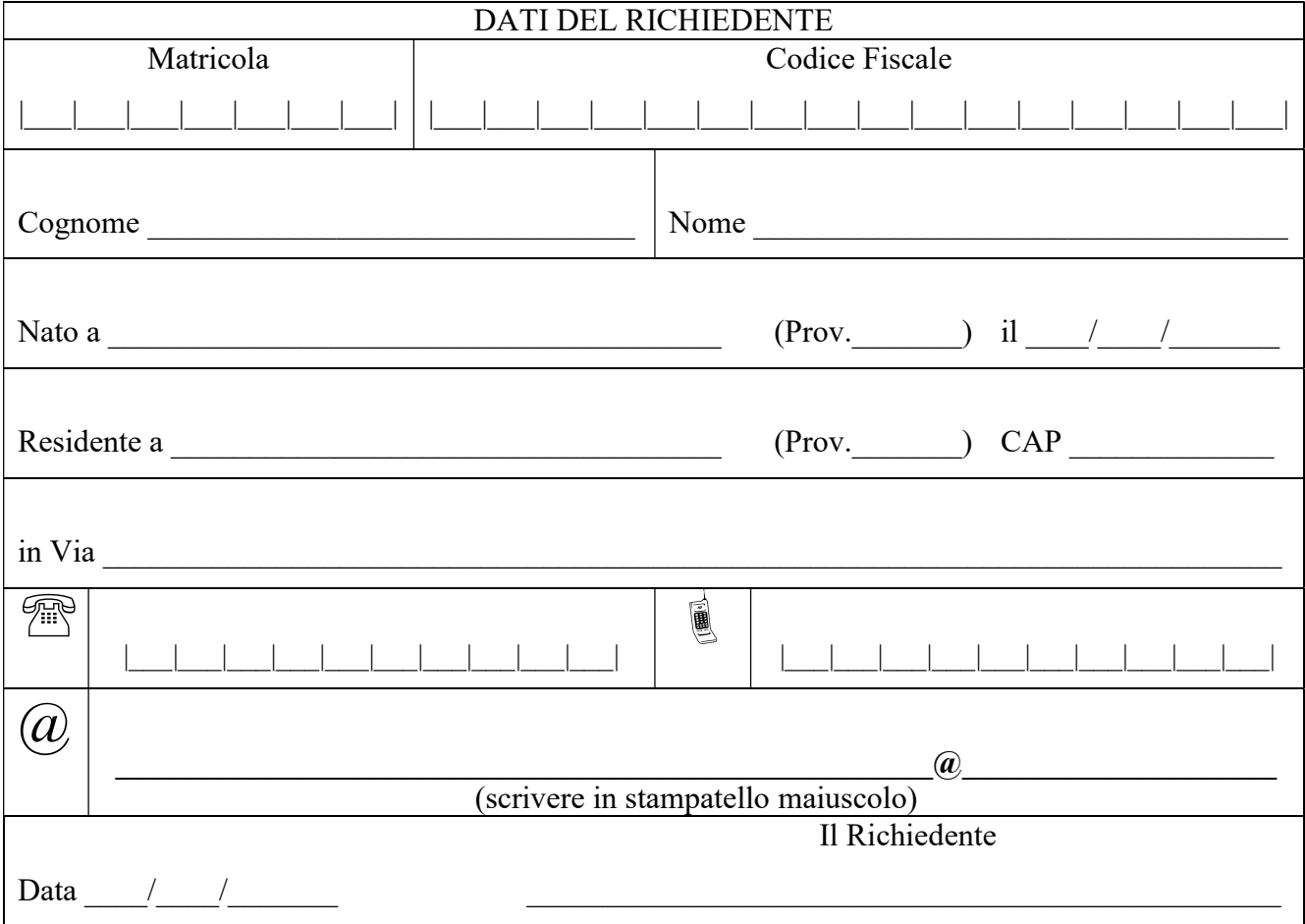

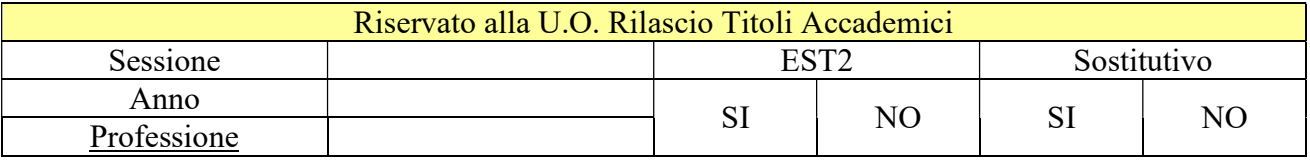